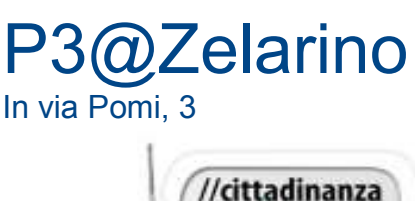

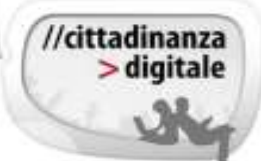

# **Corsi Computer Marzo – Aprile 2015**

**I corsi verranno attivati solo al raggiungimento del numero minimo di partecipanti.**

### **BACKUP - CLOUD**

**Archiviare i nostri file in internet in un posto protetto, Accedere ai vari documenti dai vari dispositivi e dovunque, Condividere i nostri documenti tramite vari Social Network, Mantenere libera la memoria del nostro dispositivo.**

Adatto a chi sa già utilizzare il computer, sa navigare in rete e ha una casella di posta elettronica **Mini corso di 6 ore, € 39**. **Lunedì e Giovedì mattina ore 9.30-11.30. Date:16, 19, 26 Marzo** 

## **SCARICARE PROGRAMMI GRATUITI**

**Cercare programmi gratuiti in internet e installarli in sicurezza sul proprio PC, CD o Pendrive. Come usarli e se non ci servono come disinstallarli. Problemi da evitare**. Adatto a chi sa già utilizzare il computer**. Mini corso di 6 ore, € 39**. **Martedì e Giovedì pomeriggio ore 15.30-17.30 Date:14, 16, 21 Aprile**

### **INTERNET E POSTA**

**Un corso per conoscere INTERNET: per imparare a navigare, cercare siti e informazioni, salvare, stampare da internet, completare moduli , cercare promozioni, comprare da internet…. Scoprire cos'è la posta elettronica e a cosa ci serve , aprire una propria casella ed imparare ad usarne le funzioni indispensabili : leggere e inviare messaggi,** . Adatto a chi sa usare un po' il computer. **Corso 14 ore costo €55 Lunedì e Giovedì pomeriggio ore 15.30 - 17.30 Date: 12, 16, 19, 23, 26, 30 Marzo e 2 Aprile** 

### **GOOGLE E LE SUE APPLICAZIONI..**

Imparare ad usare al meglio il motore di ricerca **GOOGLE**, la posta elettronica **Gmail**, le **mappe** per trovare posti e indicazioni stradali , il **traduttore** di Google quanto serve? Drive cos'è ? **Google plus e youtube** e tanto altro. Adatto a chi sa usare il computer , sa navigare e in possesso d' indirizzo di posta di **Gmail . Corso 6 lezioni € 55,00. Lunedì e Mercoledì pomeriggio 15.30 – 17.30 Date: 8, 13, 15, 20, 22, 27 Aprile** 

**PC PRIMI PASSI..** Primi passi con il computer: un corso pratico e immediato per **incominciare a conoscere** e a **scoprire** le potenzialità di un PC. Le caratteristiche di base, come lavora, a cosa serve. Le applicazioni contenute nella macchina al momento dell'acquisto: quali sono e che cosa possono fare per semplificare, arricchire o rendere più divertente la nostra quotidianità. **Corso 14 ore € 55,00**.

**Lunedì e Giovedì mattina ore 9.30 - 11.30. Date: 9, 13, 16, 20, 23, 27, 30 Aprile** 

**Prossimamente**: corso **TABLET**(se non ne avete uno userete Tablet del centro), Corso **Windows 8,8.1**

#### **Info e iscrizioni**

Biblioteca di Zelarino, via Castellana 154 Da lun. a ven. 8.30 – 13.00 e 14.00 – 18.30 tel.041 909601 – fax 041 5468463 biblioteca.zelarino@comune.venezia.it

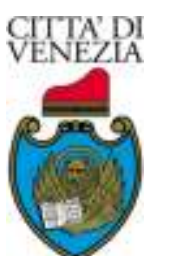

Municipalità Chirignago Zelarino

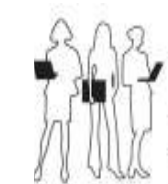

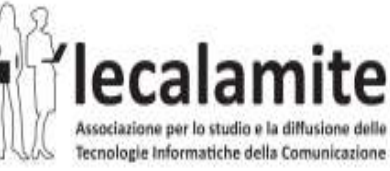